$Linux$  PDF

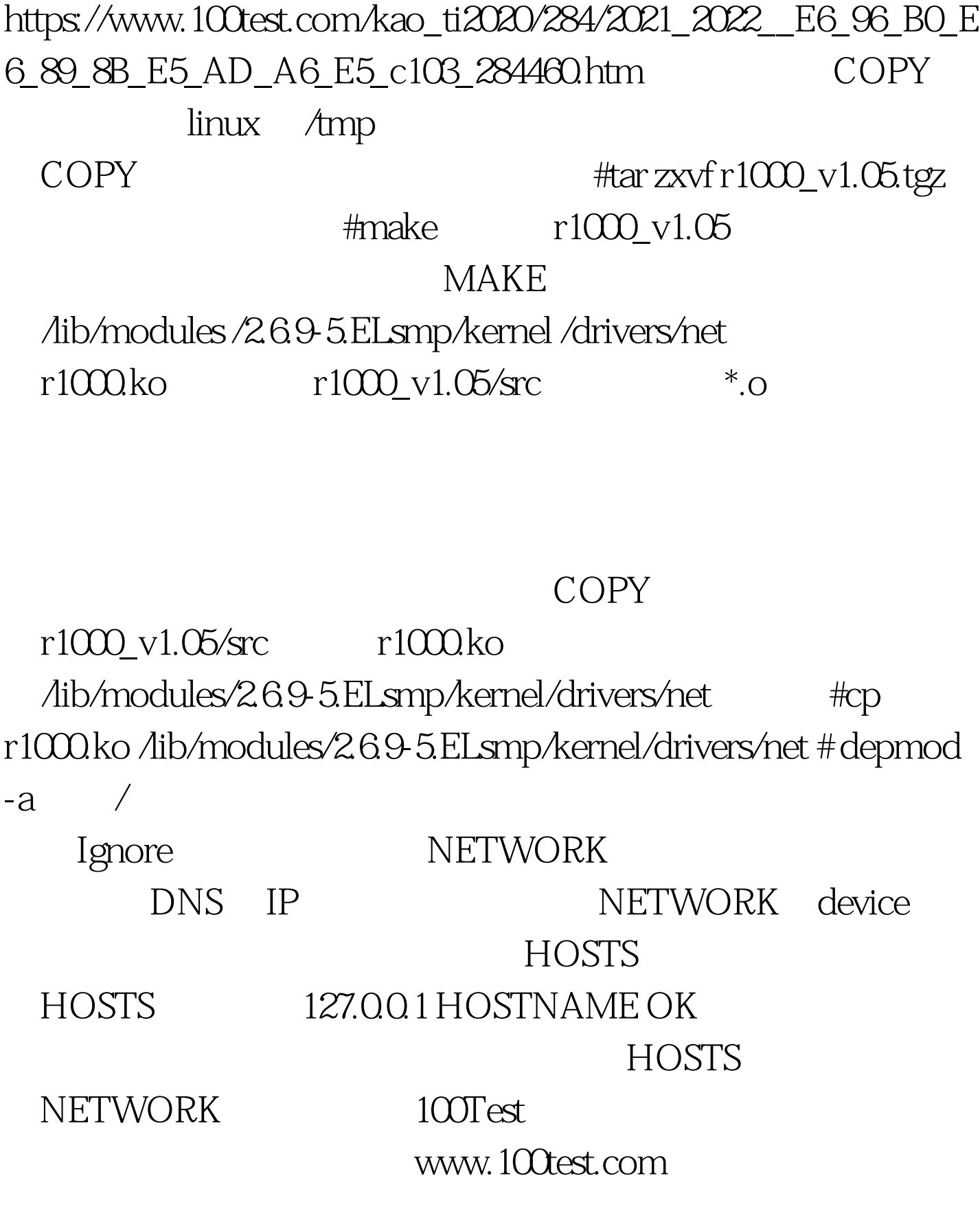